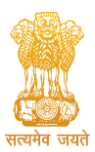

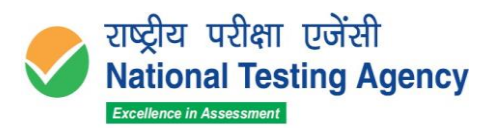

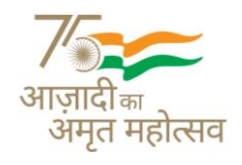

## **FREQUENTLY ASKED QUESTIONS (FAQs)**

## **UGC-NET December 2021 & June 2022 (merged cycles)**

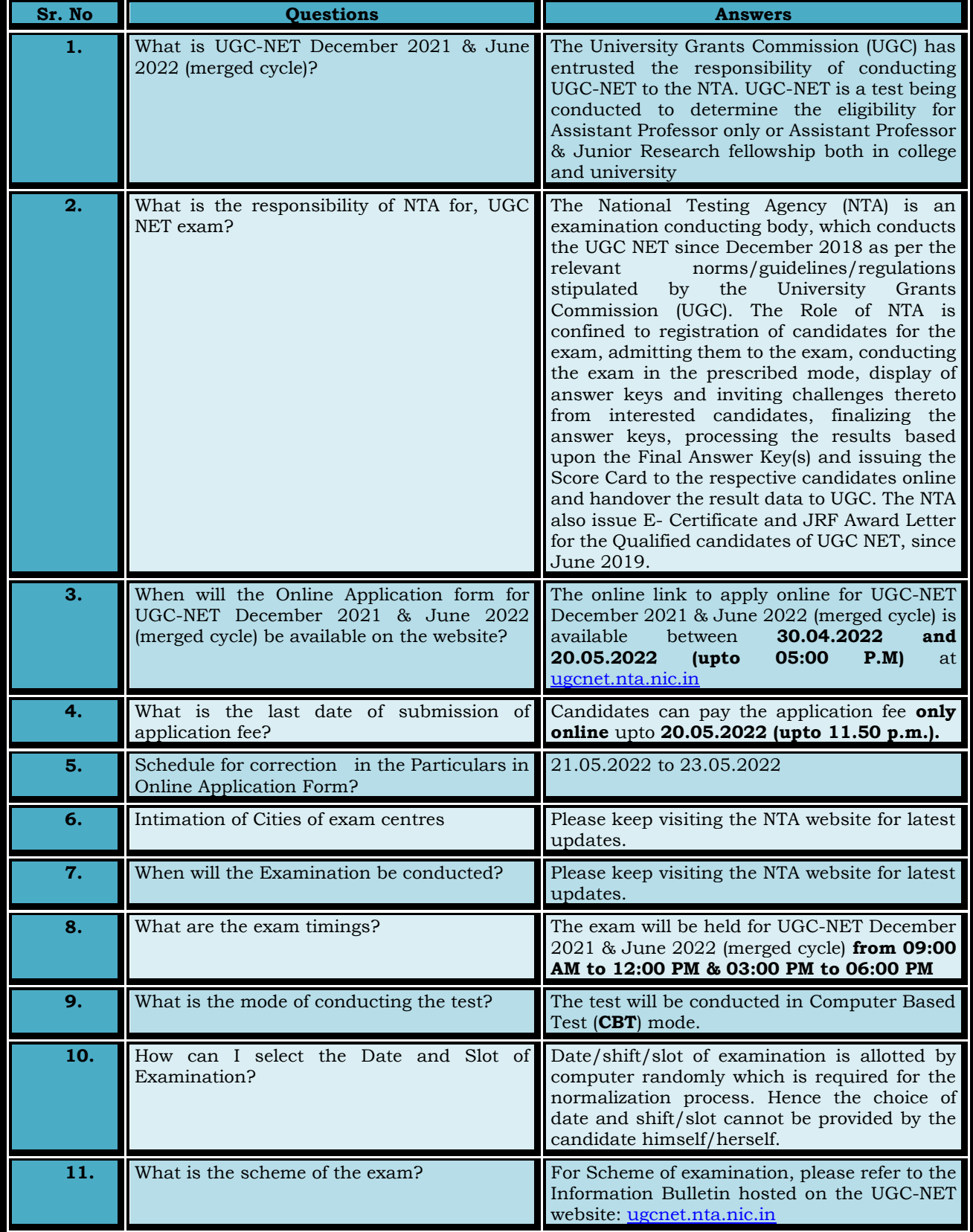

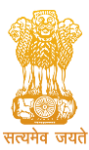

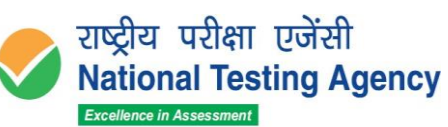

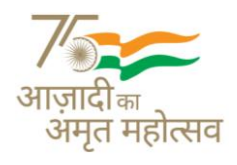

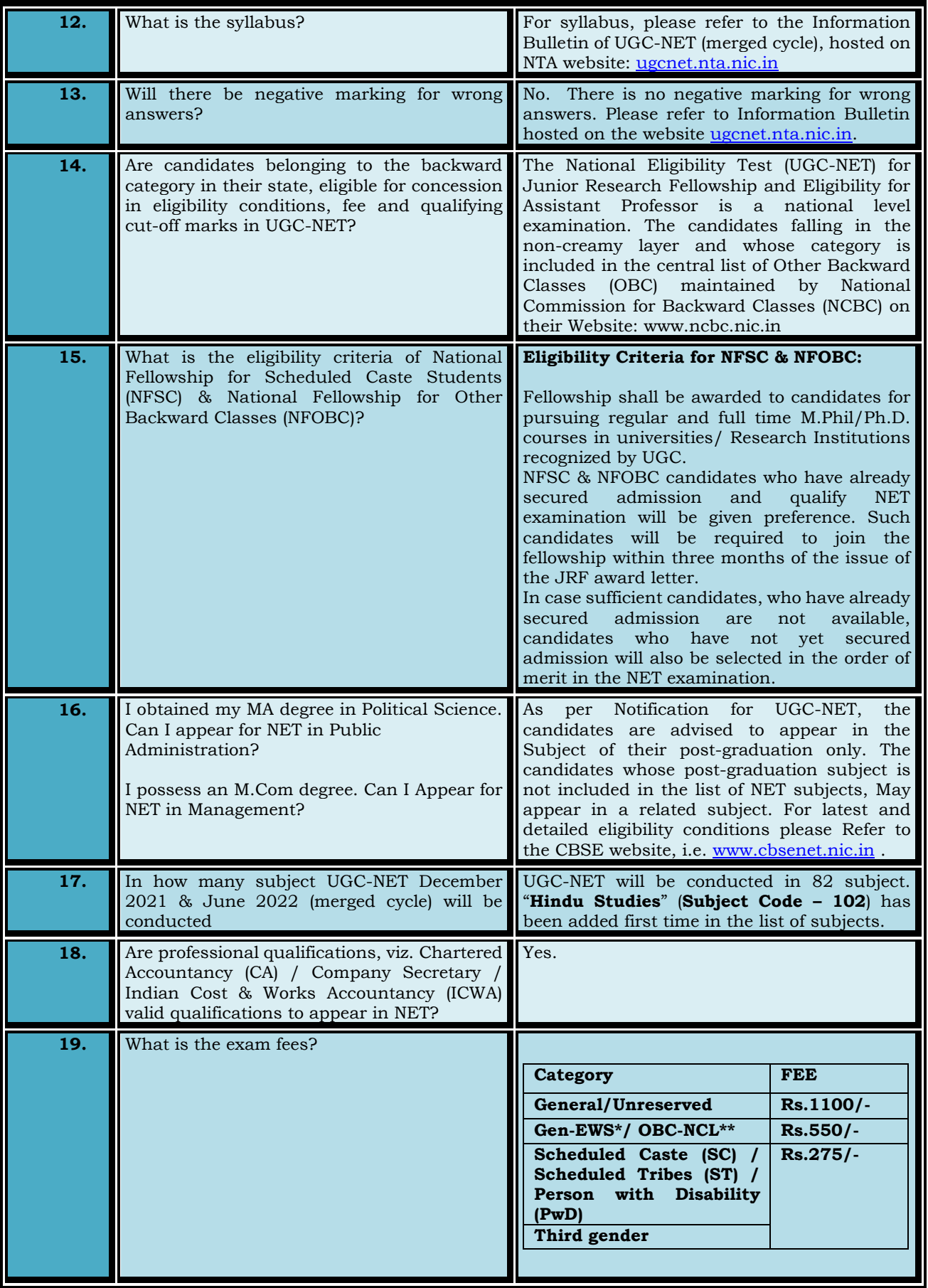

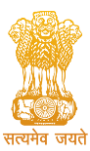

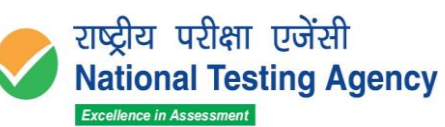

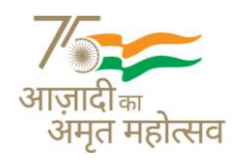

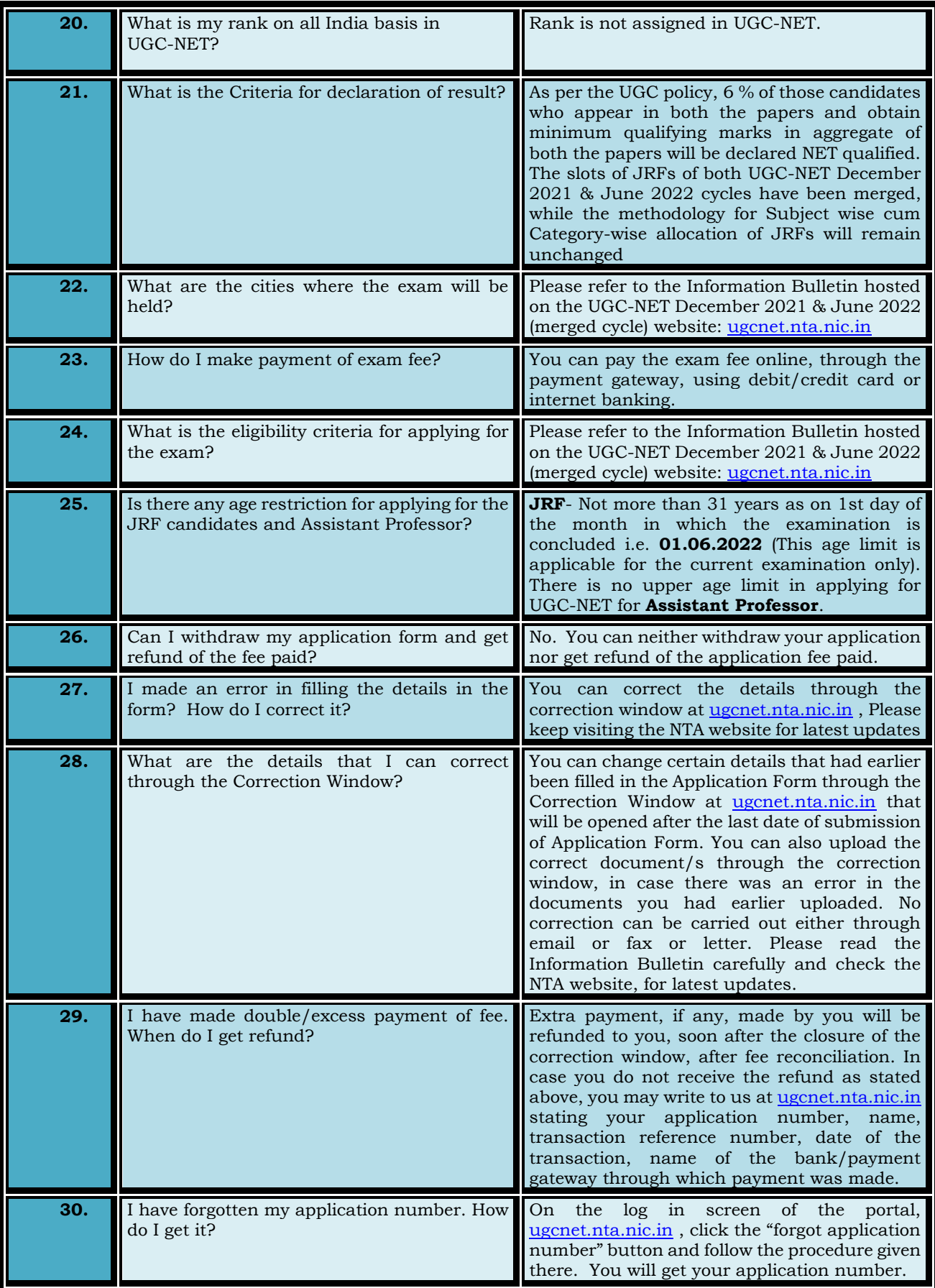

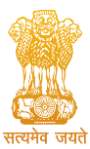

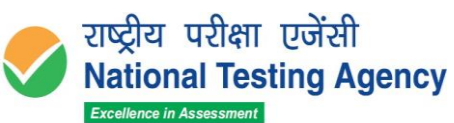

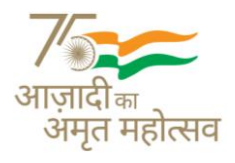

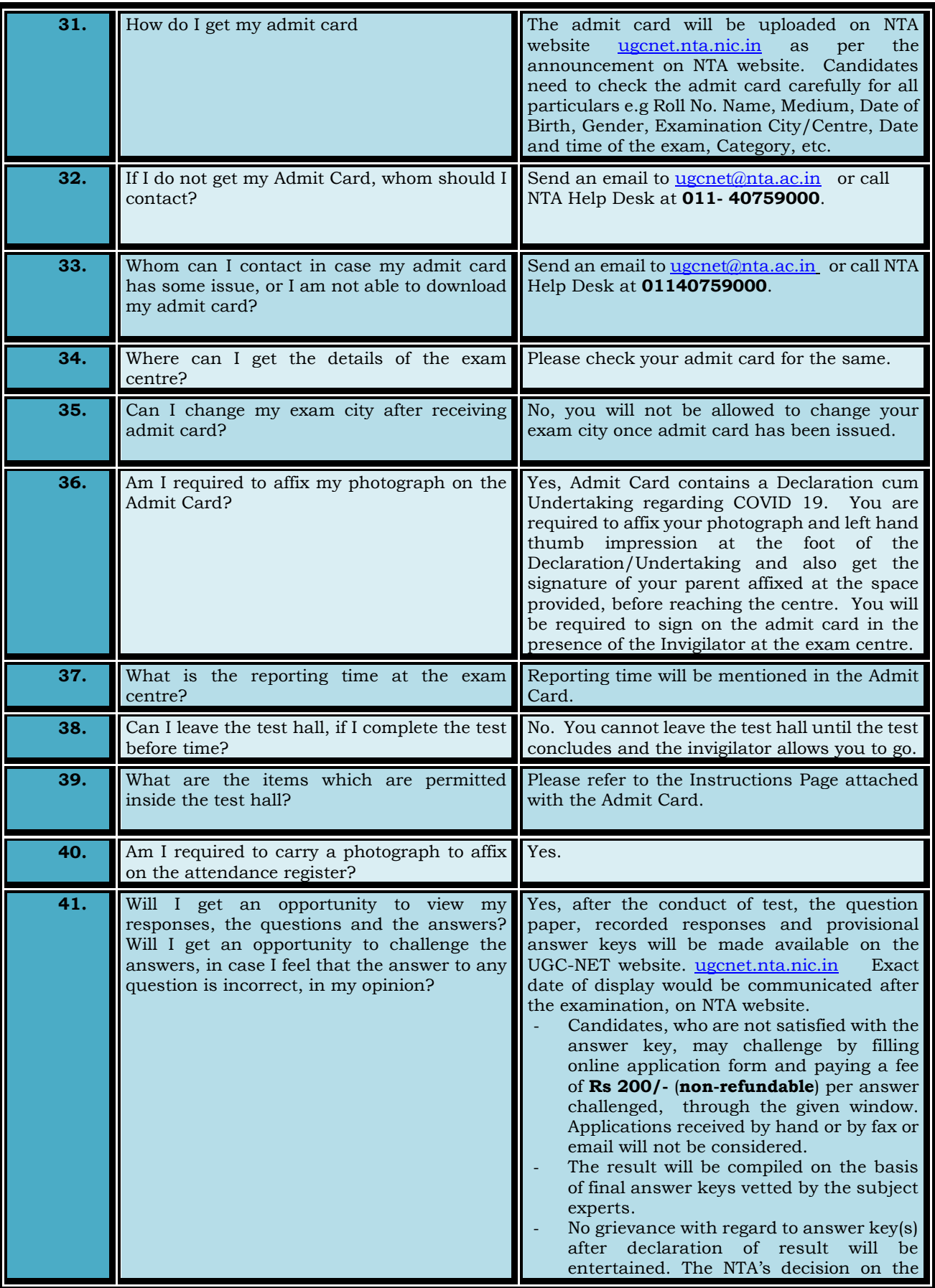

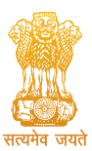

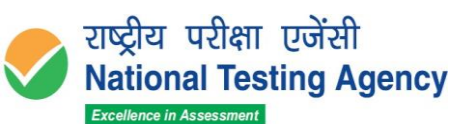

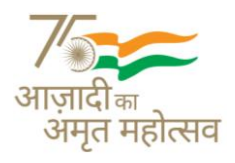

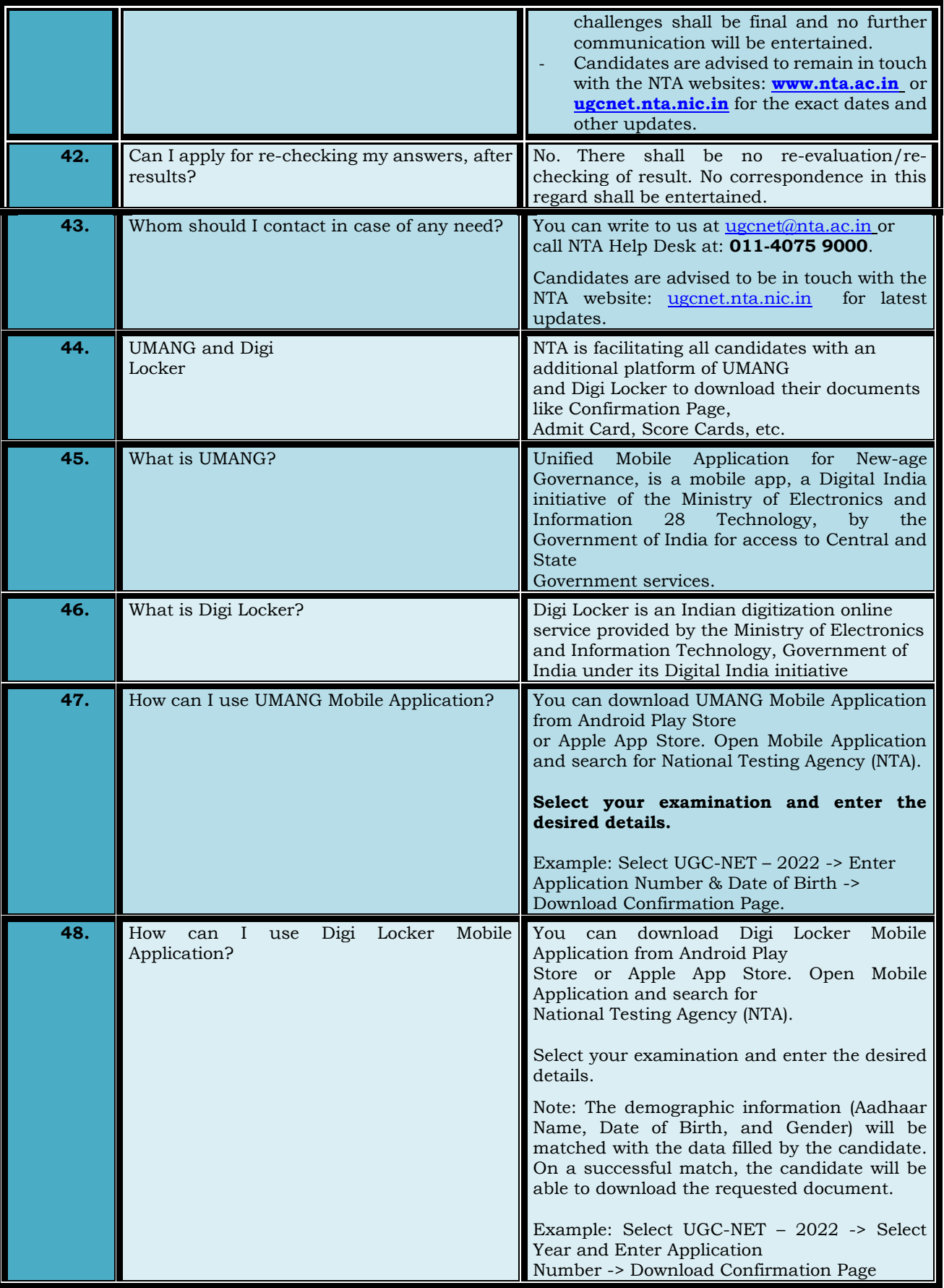